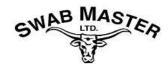

## **COMPANY ORIENTATIONS**

| COMPANY                         | WEBSITE                                                                                              | ACCESS CODE                                            | EXPIRY                  |
|---------------------------------|----------------------------------------------------------------------------------------------------|--------------------------------------------------------|-------------------------|
|                                 | www.swabmaster.com                                                                                   | PASSWORD: 2023Safety                                   |                         |
| Swab Master Ltd.                | General Orientation                                                                                  | Hazard Identification                                  | 5 Years from Issue Date |
| In-House Training               | Personal Protective Equipment                                                                        | Detection & Control of Fire & Explosion Haxards        |                         |
|                                 | Inspections                                                                                          | Investigations                                         |                         |
|                                 | Weights & Dimensions                                                                                 | Cargo Securement/Trip Inspections                      |                         |
|                                 | Transportation of Dangerous Goods                                                                    | WHMIS 2015 (2022 Compliant)                            | 3 Years from Issue Date |
| Complyworks: Main Clients       |                                                                                                    |                                                        |                         |
| Astara Energy                   | www.complyworks.com                                                                                  | GSPGGP                                                 | 3 Years from Issue Date |
| Cardinal Energy Ltd.            | www.complyworks.com                                                                                  | RJXMCH                                                 | January 1st             |
| CNRL                            | CNRL requires CSO                                                                                    |                                                        |                         |
| Ember Resources Ltd.            | www.complyworks.com                                                                                  | CAALCC (Not required with CSO)                         | December 31st           |
| Lynx Energy                     | www.complyworks.com                                                                                  | GKLCJU                                                 | 3 Years from Issue Date |
| Suede Energy                    | www.complyworks.com                                                                                  | NPFJCA                                                 | January 1st             |
| Torxen                          | www.complyworks.com                                                                                  | MXUFPL                                                 | 3 Years from Issue Date |
| Journey Energy Inc.             | www.complyworks.com                                                                                  | CLSANP                                                 | 3 Years from Issue Date |
| Complyworks: Infrequent Clients |                                                                                                    |                                                        |                         |
| Long Run Exploration Ltd.       | www.complyworks.com                                                                                  | AADCNL                                                 | 1 Year from Issue Date  |
| Surge Energy                    | www.complyworks.com                                                                                  | ZZJKFZ                                                 | December 31st           |
| TAQA North Ltd.                 | TAQA requires CSO or equivalent                                                                      |                                                        |                         |
| West Lake Energy                | www.complyworks.com                                                                                  | DTCZZT                                                 | December 31st           |
| Whitecap Resources              | www.complyworks.com                                                                                  | SZWCDD                                                 | 3 Years from Issue Date |
| Self Registration:              |                                                                                                    | •                                                      |                         |
| Crescent Point Energy           | https://www.crescentpointcontractororientation.com/includes/modules/FM_ngLogin/                      |                                                        | 3 Years from Issue Date |
| Grassland Energy Corp           | Contractor HSE Orientations must be coordinated through Swab Master main office                      |                                                        |                         |
| IPC Canada Corp                 | ISN online orientations                                                                              |                                                        | December 31st           |
|                                 | SIRC Orientation on site: Monday - Tuesday - Thursday - Friday (except 1st & 3rd Fridays ) 9am & 2pm |                                                        |                         |
| Suffield Block                  | See office for forms - Phone 403-544-4485                                                            |                                                        | 1 Year from Issue Date  |
|                                 | For switching SIRC card to Swab Mast                                                                 | er Ltd Contact Natalie 403-544-3135 / Dan 403-544-3701 |                         |